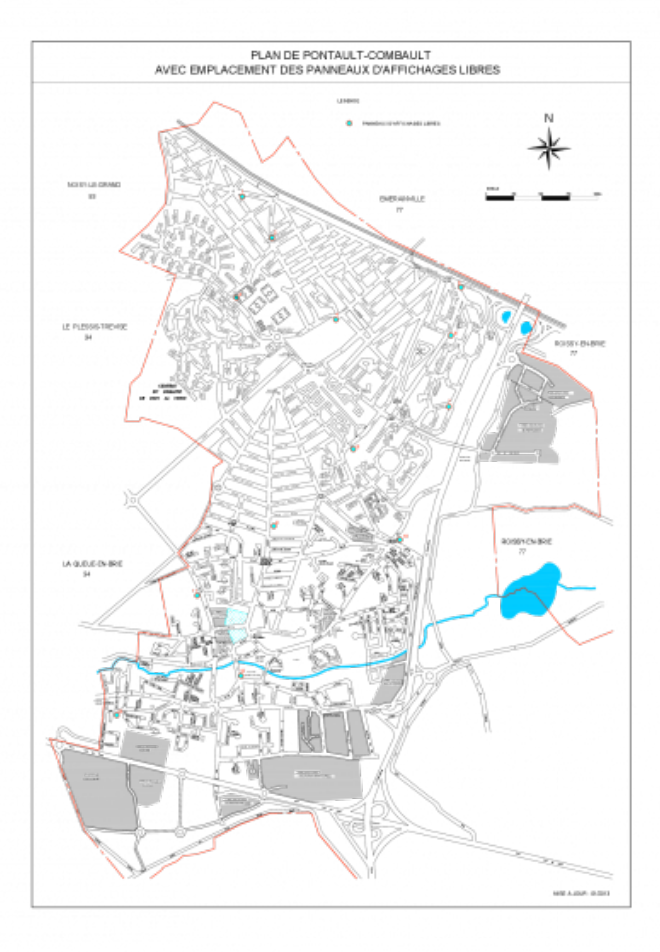

## **Emplacements des panneaux d'affichage libre**

 **Poids :** 271.93 Ko Téléchargement [1]

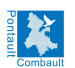

AR CONTROLE DE LEGALITE : 077-217703735-20160215-2016\_02\_1-DE en date du 22/02/2016 ; REPERENCE ACTE : 2016 02\_1

Département de Seine et Marne

## **VILLE DE PONTAULT-COMBAULT** 77347 CEDEX

Arrondissement de Torcy

Canton de Pontault-Combault **EXTRAIT DU REGISTRE DES DELIBERATIONS** DU CONSEIL MUNICIPAL

## Séance du 15 février 2016

Nombre de Conseillers : En exercice : 39  $: 32$ **Présents**  $-07$ Excusés Non excusé : 00

L'AN DEUX MILLE SEIZE, le QUINZE FEVRIER à VINGT HEURE TRENTE, les membres du CONSEIL MUNICIPAL de la ville de PONTAULT-COMBAULT se sont réunis en l'hôtel de ville, salle Madame Sans Géne, sur convocation qui leur a été adressée le 9 février 2016 par le maire, conformément aux articles L. 2121-10, L.2121-12, du code général des collectivités territoriales et sous la présidence de monsieur Gilles Bord, 1er maire adjoint.

ETAIENT PRESENTS: M. BORD - Mme VERGNAUD - M. CABUCHE - Mme LOPES - M. BECQUART -Mme SHORT FERJULE - M. OUMARI - Mme MONDIERE - M. TASD'HOMME -Mme MARTIN - M. GHOZELANE - Maires adjoints -

> M. GANDRILLE - M. TABUY - Mme GAUTHIER - Mme DANY - M. GUILLOT -Mme LESAGE - Mme TREZENTOS OLIVEIRA - M. HOUDEMOND -Mme POTIN PIOT - Mme LACERDA - Mme MERAUD - Mme IKIESSIBA -M. FRISSON - Mme DUMOULIN - Mme HEUCLIN - M. POMMOT - Mme LACAZE M. FINANCE - M. MARTIN - M. LARGIER - Mme FIUZA -Conseillers municipaux -

> > **ACAZE**

ABSENTS EXCUSES : Mme DELESSARD - M. MOUILLOT - M. ROUSSEAU - M. CALVET -M. RENAUD - M. HESEL - Mme GOEBEL -

POUVOIRS:

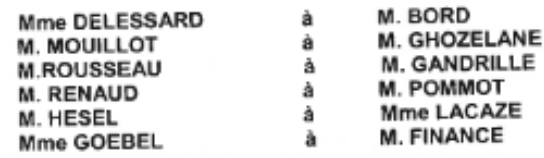

**SECRETAIRE DE SEANCE: Mme VERGNAUD** 

Délibération municipale concernant l'affichage sauvage

 **Poids :** 6.05 Mo Téléchargement [2]

 **URL de la source (modifié le 16/01/2024 - 14:18):** https://www.pontault-combault.fr/maville/environnement/affichage-libre

## **Liens**

[1] https://www.pontaultcombault.fr/sites/default/files/atoms/files/emplacements\_panneaux\_affichage\_libre.pdf [2] https://www.pontaultcombault.fr/sites/default/files/atoms/files/deliberation\_affichage\_sauvage.pdf